**Exercice 1 :** Regrouper les termes synonymes : colonne, entité, table, domaine, attribut, ligne, schéma, type, base de données, column, row, relation.

**Exercice 2 :** Un cabinet de vétérinaire a besoin d'une application pour recenser les animaux soignés. Les informations utiles sont le nom, l'espèce (chat, chien...) et l'âge de chaque animal. Puis il faudra pouvoir répertorier tous les soins effectués pour chaque animal.

- 1. Établir un modèle relationnel répondant à la demande.
- 2. Créer une base de données *veterinaire.db*.
- 3. Créer les tables correspondant au modèle.
- 4. Insérer les espèces : chien, chat, poisson.
- 5. Insérer les animaux :
	- Minou un chat de 15 ans,
	- Tex un chien de 8 ans.
	- Rrrrr un chien de 2 ans.
- 6. Le chien Tex a eu une patte cassée. Il a été plâtré. Le chat Minou a eu de la fièvre. Il a reçu des antibiotiques. Insérer ces informations dans la base.

Télécharger le dossier compressé *exercices-SGBD.zip* sur le site <https://cviroulaud.github.io>, puis extraire les bases de données utiles pour les exercices.

## **Exercice 3 :**

- 1. Ouvrir la base *departements.db*
- 2. À l'aide d'une recherche web, trouver l'utilité du code *soundex*.
- 3. Écrire les requêtes pour sélectionner :
	- (a) les informations du département 24,
	- (b) le nom des départements avec le soundex *M200*,
	- (c) le nom des départements dont le code (numéro) est strictement inférieur à 10,
	- (d) le code et le nom des départements dont le code est compris entre 20 et 30 strictement,
	- (e) le nom des départements qui contiennent *haut*,
	- (f) le nom des départements qui ne sont pas des noms composés.

## **Exercice 4 :**

- 1. Ouvrir la base *employes.db*
- <span id="page-0-0"></span>2. Écrire les requêtes pour sélectionner :
	- (a) les informations de *GARFIELD*,
	- (b) le nom des employés qui ont pour désignation *TECH*,
	- (c) le nom des employés qui commencent par un *H*,
	- (d) le nom des employés embauchés (*hired on*) après le 1° janvier 1997,
	- (e) le nom et le salaire des employés qui sont payés entre 25000 et 55000 strictement et qui touchent une commission.
	- (f) Ajouter l'employé *DURAN*, embauché le 13 janvier 1999 en tant que *TECH*. Son manager sera GARFIELD (id 6), son département le 4. Il gagnera 35000.
	- (g) Modifier le salaire de *FILLMORE* à 60000.

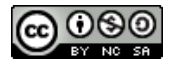